## Spatiotemporal parametric modulation of a soft string

Eléonore Duval, Vincent Tournat, François Pétrélis, Maxime Lanoy

An exemple of parametric oscillator : Melde's experiment

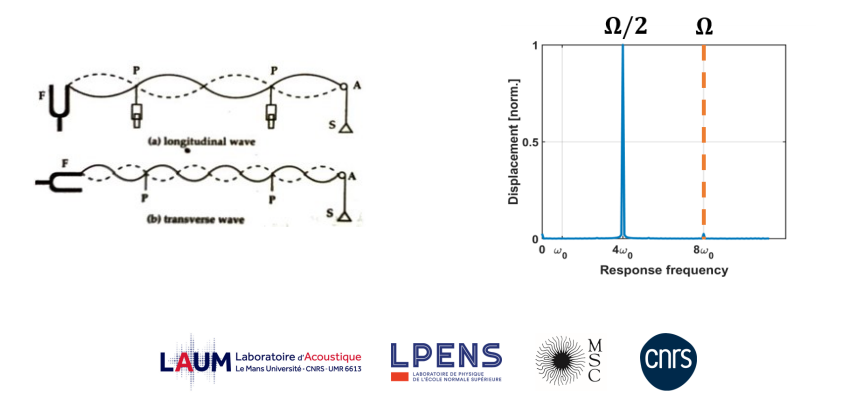

**KORK EXTERNE DRAM** 

## What happens if we use a soft string ?

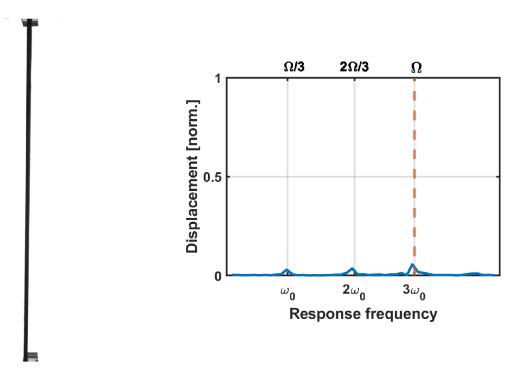

K ロ ▶ K 個 ▶ K 할 ▶ K 할 ▶ 이 할 → 9 Q Q →